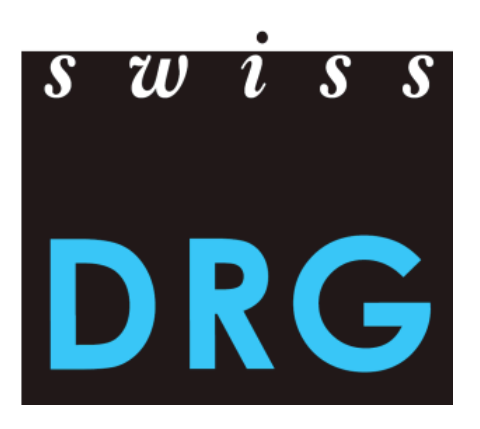

La version en langue allemande fait foi

Version du 14.08.2018 Modifications par rapport à l'année précédente marquées en vert.

© 2018 SwissDRG SA, Berne, Suisse

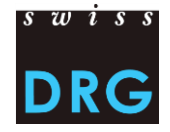

# Contenu

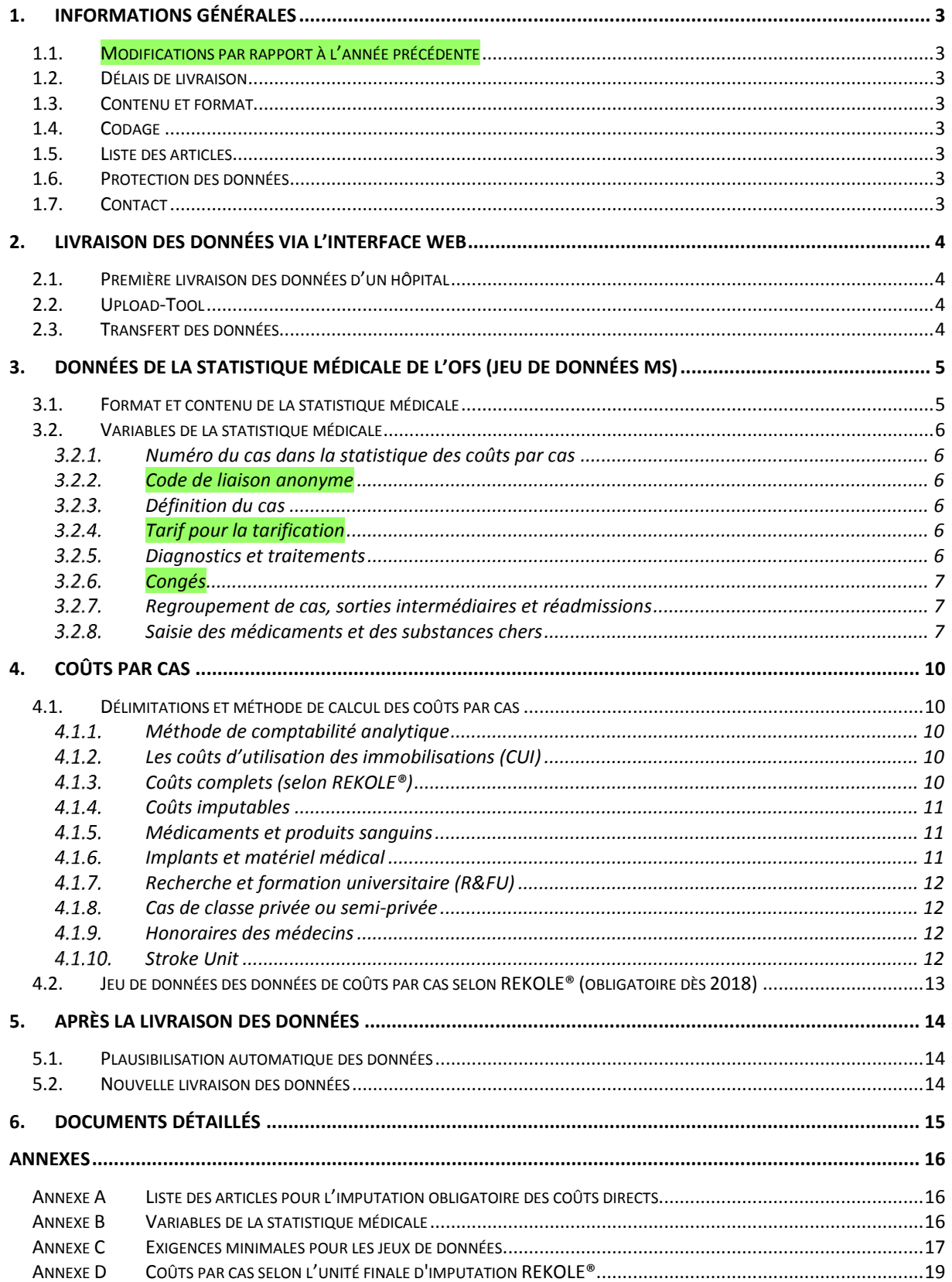

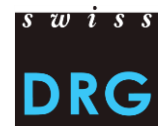

# **Index des figures**

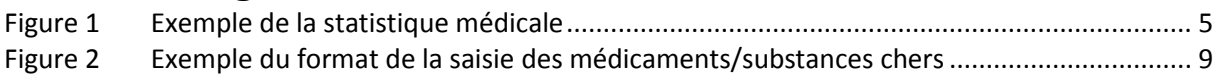

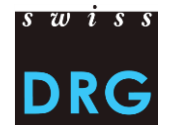

### <span id="page-3-0"></span>**1. Informations générales**

#### <span id="page-3-1"></span>**1.1. Modifications par rapport à l'année précédente**

En révisant la structure de la documentation du relevé de données, quelques chapitres ont été réorganisés et d'autres résumés, tout en gardant le même contenu malgré quelques informations complémentaires. Les nouveaux contenus sont soulignés en vert.

#### <span id="page-3-2"></span>**1.2. Délais de livraison**

<span id="page-3-3"></span>• Les données 2018 SwissDRG peuvent être livrées du **01.10.2018 jusqu'au 02.11.2018**.

#### **1.3. Contenu et format**

- Les données doivent contenir des données de coûts et de prestations (jeu de données MS et coûts par cas). Pour la **vérification des données en cours d'année 2018**, les données concernant les coûts peuvent aussi être livrées sans les coûts d'utilisation des immobilisations.
- La vérification des données 2018 concerne les données de l'année 2018.
- La transmission de données se déroule par une interface Web sécurisée.
- Les exigences minimales de l'**Fehler! Verweisquelle konnte nicht gefunden werden.**[Annexe](#page-17-0)  [C](#page-17-0) doivent être respectées.
- Il convient de **noter** que pour la vérification des données 2018 (données 2018) le jeu de données des coûts par cas est transmis au format adapté au relevé de l'unité finale d'imputation REKOLE® (voir [Annexe D\)](#page-19-0).

#### <span id="page-3-4"></span>**1.4. Codage**

Codage selon les directives de l'OFS valable pour les données 2018, notamment :

- Codage des interventions selon la **CHOP 2018**;
- Codage des diagnostics selon la **CIM-10-GM 2016**;
- Manuel de codage médical, **version 2018**.

#### <span id="page-3-5"></span>**1.5. Liste des articles**

La liste des articles pour le décompte obligatoire des coûts directs précise l'attribution des coûts de certains produits aux composantes de coûts correspondantes. Dans la vérification des données SwissDRG en cours d'année 2018 (données 2018), la liste révisée et harmonisée selon REKOLE® est déterminante (voir [Annexe A\)](#page-16-1).

#### <span id="page-3-6"></span>**1.6. Protection des données**

La protection des données du relevé est régulée par le contrat de livraison des données de SwissDRG SA. Nous vous prions de prendre contact avec nous si aucun contrat n'a encore été signé.

#### <span id="page-3-7"></span>**1.7. Contact**

- Madame Beatrice Balmer : [datenerhebung@swissdrg.org](mailto:datenerhebung@swissdrg.org) ou 031 544 12 27
- Questions de codage : [codeinfo@bfs.admin.ch](mailto:codeinfo@bfs.admin.ch) ou 058 463 67 00

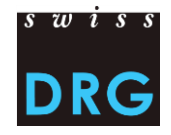

# <span id="page-4-0"></span>**2. Livraison des données via l'interface Web**

#### <span id="page-4-1"></span>**2.1. Première livraison des données d'un hôpital**

Pour les hôpitaux qui n'ont jamais livré de données à SwissDRG SA et qui le font pour la première fois, il existe un bref document introductif [\(Document introductif nouveaux hôpitaux de réseau\).](https://www.swissdrg.org/application/files/5215/0243/8879/170810_Einfuehrung_fuer_neue_Spitaeler_f.pdf) Pour de plus amples informations, veuillez-vous adresser directement aux personnes de contact.

#### <span id="page-4-2"></span>**2.2. Upload-Tool**

La livraison des données à SwissDRG SA s'effectue par l'intermédiaire d'une interface Web sécurisée [\(interface Web\)](https://datenlieferung.swissdrg.org/fr). Une [documentation](http://www.swissdrg.org/download_file/view/1503/438) correspondante se trouve sur le site de SwissDRG SA. Toute la communication entre SwissDRG SA et les hôpitaux s'effectue par l'intermédiaire de l'interface Web. Cela inclut notamment tout le domaine du/des feed-back au sujet des cas erronés. Chaque personne qui veut accéder à l'outil de téléchargement doit d'abord créer un compte. Plusieurs utilisateurs peuvent s'inscrire, mais uniquement trois personnes peuvent être enregistrées en tant que « personne de contact » pour recevoir des informations. **Les comptes existants restent valables et peuvent être utilisés.**

#### <span id="page-4-3"></span>**2.3. Transfert des données**

La procédure de livraison comprend principalement les étapes suivantes :

- Remplir le questionnaire avec les informations spécifiques de l'hôpital.
- Transmettre les données via l'interface Web. Les détails sur le format des jeux de données sont présentés dans les annexes de ce document. Si les données ne remplissent pas les conditions minimales, l'envoi est interrompu.
- Recevoir l'un des deux retours d'informations sur les données téléchargées :
	- o « Les résultats de la plausibilisation sont prêts : »
	- o « Votre livraison contient des erreurs. Pour voir les erreurs : »
- À la suite d'une livraison des données valide, si nécessaire, les cas se trouvant dans « cas erronés » peuvent être corrigés. Dans un tel cas, il faut de nouveau télécharger tous les jeux de données dans l'interface Web. Les cas dans « cas erronés » ne sont pas utilisés pour le développement de la structure tarifaire.
- À la suite d'une livraison des données valide et complète, les cas se trouvant dans « plausibilisation » marqués par « erreur » peuvent être commentés.
- **Important : la livraison est complète quand elle affiche le statut « plausibilisée ».**

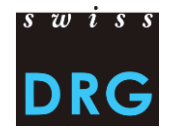

# <span id="page-5-0"></span>**3. Données de la statistique médicale de l'OFS (jeu de données MS)**

Les données médico-administratives sont déjà recueillies à titre obligatoire par les hôpitaux dans le cadre de la statistique médicale de l'Office fédéral de la statistique (OFS).

#### <span id="page-5-1"></span>**3.1. Format et contenu de la statistique médicale**

Pour une transmission réussie des données à SwissDRG SA, les définitions et spécifications de l'OFS doivent impérativement être respectées. Les détails sur les différentes variables sont décrits dans les spécifications des [variables de la statistique médicale](https://www.bfs.admin.ch/bfs/fr/home/statistiques/sante/enquetes/ms.assetdetail.4242275.html) (voir [Annexe B\)](#page-16-2).

Le format du jeu de données correspond au format du jeu de données de l'OFS et remplit les exigences minimales selon [Annexe C.](#page-17-0) Le jeu de données MS a les caractéristiques suivantes.

Les deux premières lignes permettent d'identifier les données :

- Ligne 1 (ligne MX = avis de livraison) : 9 colonnes (Oldentifiant de la première ligne (MX),  $\odot$ Numéro REE, <sup>6</sup> Nom de l'établissement, <sup>4</sup> Date de création du jeu de données, <sup>6</sup> Numéro de la livraison, <sup>o</sup> Date du début de la période de relevé, <sup>o</sup> Date de fin de la période de relevé, <sup>3</sup> Nombre total de lignes du jeu de données, <sup>9</sup> Clé de cryptage)
- Ligne 2 (ligne MB) : ligne MB particulière, dont seule la  $1^{$ ère et la 5<sup>e</sup> variable sont remplies. Cette ligne MB particulière sert de complément d'information à la clé de cryptage.

Les lignes suivantes contiennent les données relatives au cas qui se répartissent sur deux ou trois lignes :

- Ligne 1 (ligne MB, données minimales) : 50 champs contenant les données administratives et médicales (9 premiers diagnostics et 10 premiers traitements). Cette ligne contient les variables 0.1.V01 à 1.7.V11 de la statistique médicale (Variables de la statistique médicale de l'OFS).
- Ligne 2 (ligne MN, complément naissance) : 18 champs contenant les données supplémentaires sur les nouveau-nés. Contient les variables 2.1.V01 à 2.3.V08 de la statistique médicale. Cette ligne doit être indiquée que pour les nouveau-nés.
- Ligne 3 (ligne MD, données supplémentaires par groupes de patients) : 696 champs. Contient les variables 4.1.V01 à 4.8.V20 de la statistique médicale.

#### <span id="page-5-2"></span>Figure 1 Exemple de la statistique médicale

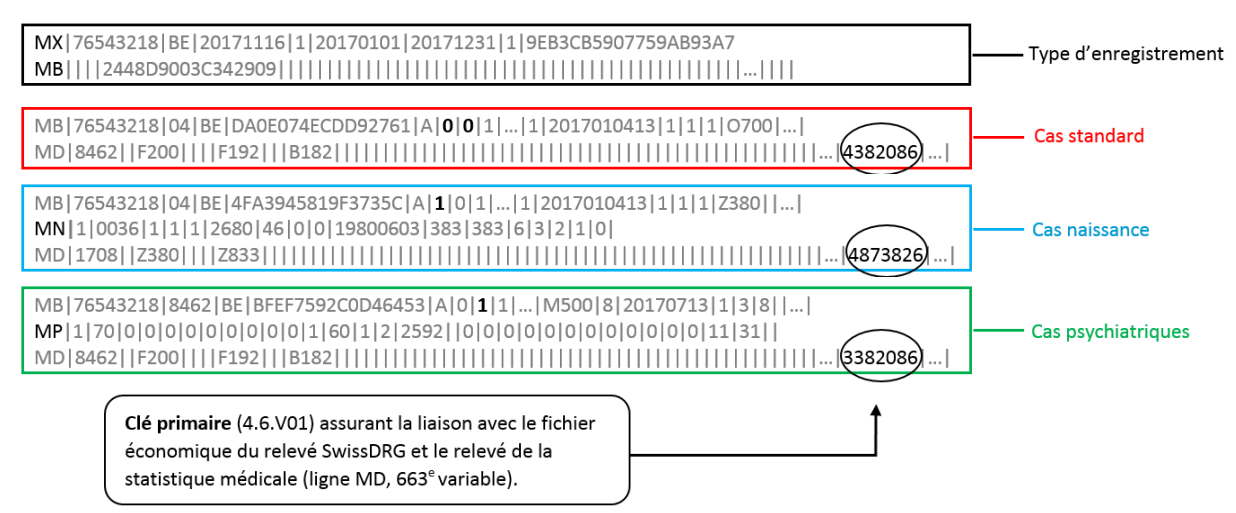

Les variables sont séparées par des barres verticales (code ASCII 124 : «|»)

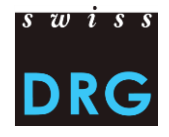

#### <span id="page-6-0"></span>**3.2. Variables de la statistique médicale**

Ci-dessous figurent les variables les plus importantes. Cette liste n'est pas exhaustive.

#### <span id="page-6-1"></span>*Numéro du cas dans la statistique des coûts par cas*

Le lien entre les différentes bases de données est établi grâce à la clé primaire 4.6.V01 *Numéro du cas dans la statistique des coûts par cas* de la statistique médicale (663ème variable de la ligne MD). Dès lors, la clé doit impérativement être saisie et présente dans tous les jeux de données. Cela signifie que la livraison des données médico-administratives de l'OFS doit contenir la ligne MD. La clé primaire (4.6.V01) doit être unique et anonyme.

#### <span id="page-6-2"></span>*Code de liaison anonyme*

Le lien entre les différents séjours d'un même patient dans le même hôpital est garanti avec la variable 0.2.V01 *Code de liaison anonyme* des donnés minimales. Cette variable doit impérativement être codée.

#### <span id="page-6-3"></span>*Définition du cas*

Les hôpitaux livrent à SwissDRG SA toutes les données des cas hospitaliers<sup>1</sup> qui ont été traités dans la clinique pendant la période du relevé (variable 0.2.V02 *Définition du cas*, valeur = A).

#### <span id="page-6-4"></span>*Tarif pour la tarification*

Selon les directives de l'OFS, la variable 4.8.V01 *Tarif pour la tarification* doit désormais être saisi dans la ligne MD. Elle est utilisée lors du développement de la structure tarifaire, entre autres pour sélectionner les cas SwissDRG.

Cette variable doit être saisie obligatoirement pour la livraison des données soit avec la valeur 1 soit avec 2. Sont également livrés tous les cas de réadaptation précoce, de médecine palliative ou de paraplégiologie ayant des coûts complets, mais qui ne dépendent pas de SwissDRG. Ces cas doivent être livrés indépendamment de la valeur dans la variable 4.8.V01.

#### <span id="page-6-5"></span>*Diagnostics et traitements*

**.** 

Selon les directives de l'OFS, les diagnostics et les traitements doivent être codés dans la statistique médicale à l'aide des variables 4.2., resp. 4.3., de la ligne MD. En outre, les premiers neuf diagnostics et dix traitements doivent être codés dans les variables 1.6., resp. 1.7., de la ligne MB.

Conformément aux lignes directrices de l'OFS pour les données 2018, les prestations sont codées selon la « Classification suisse des interventions chirurgicales 2018 ».

Sur le site Web de SwissDRG SA se trouvent les liens pertinents de l'OFS sous « Relevé de données » > « Statistique médicale ». De plus, veuillez observer également les directives en vigueur (lettres d'information, manuel de codage, circulaires) ainsi que les classifications (CIM, CHOP) de l'OFS pour l'année de données correspondante.

<sup>1</sup> La définition des cas hospitaliers se trouve dans « Règles et définitions pour la facturation sous SwissDRG » ainsi que dans la clarification pour les transferts.

# <span id="page-7-0"></span>*Congés*

Selon les directives de l'OFS, toutes les absences d'une durée de plus de 24 heures doivent être codées comme congé administratif dans la variable 1.3.V04 *Congés administratifs*, vacances de la statistique médicale lorsque le lit reste réservé. La variable 1.3.V04 doit être obligatoirement complétée conformément aux prescriptions de l'OFS (règle des 24 heures). Toute autre règlementation est irrecevable pour le relevé des données. Le relevé doit comprendre la somme totale d'heures. Cela concerne aussi bien les absences pour vacances que les sorties à l'essai en psychiatrie. Les coûts à la charge de l'AOS survenant durant de telles absences sont comptabilisés sur le cas.

#### <span id="page-7-1"></span>*Regroupement de cas, sorties intermédiaires et réadmissions*

A partir des données 2018, un regroupement de cas est obligatoire et doit être effectué par les hôpitaux selon les « Règles et définitions pour la facturation des cas ». Lorsqu'un hôpital effectue un regroupement de cas, les variables 4.7.V01 à 4.7.V33 ainsi que les variables 4.8.V17 à 4.8.V20 de la statistique médicale concernant les sorties intermédiaires et réadmissions doivent être impérativement saisies. Les cas devant être regroupés pour une réadmission ou un transfert doivent être livrés dans chaque jeu de données comme un seul cas.

#### <span id="page-7-2"></span>*Saisie des médicaments et des substances chers*

Tous les médicaments/substances figurant sur la « Liste des médicaments/substances à relever dans [la statistique médicale des hôpitaux](https://www.swissdrg.org/fr/psychiatrie/releve-des-donnees/statistique-medicale) » doivent être relevés avec l'aide des variables 4.8.V01 à 4.8.V16 de la statistique médicale (champs 677 à 692 dans les lignes MD). La liste contient également les médicaments/substances qui peuvent être saisis uniquement pour TARPSY. Ces données serviront à des fins d'analyse et de calcul des rémunérations supplémentaires. Les directives de la « [Notice](https://www.swissdrg.org/application/files/5514/9364/3841/Technisches_Begleitblatt_2017_f.pdf)  [technique](https://www.swissdrg.org/application/files/5514/9364/3841/Technisches_Begleitblatt_2017_f.pdf) » doivent être observées pour la saisie des médicaments/substances. En outre, les points suivants doivent être respectés :

Dose administrée :

• Les doses administrées avec le même mode d'administration et les mêmes données complémentaires doivent être cumulées par cas selon le code ATC.

Unité :

- Les médicaments doivent être impérativement saisis dans les unités qui sont indiquées dans la *Liste des médicaments/substances à relever dans la statistique médicale des hôpitaux*. Veuillez noter que les multiples d'une unité NE SONT PAS autorisés.
- Les unités doivent être indiquées exactement comme prévu dans la *Notice technique*. D'autres abréviations ou orthographes ne sont pas autorisées.

Mode d'administration :

- Le mode d'administration doit être indiqué pour chaque médicament.
- Les modes d'administration doivent être indiqués exactement comme prévu dans la *Notice technique*. D'autres abréviations ou orthographes ne sont pas autorisées.

Restriction :

• Si la *Liste des médicaments/substances à relever dans la statistique médicale des hôpitaux* prévoit explicitement une restriction, le médicament ne doit être déclaré que pour les cas concernés.

Données supplémentaires :

• Les données supplémentaires d'un médicament ne doivent être mentionnées que pour les médicaments prévus comme tels dans la *Liste des médicaments/substances à relever dans la statistique médicale des hôpitaux*. Pour tous les autres médicaments, la case reste vide.

Exemples concrets :

• Antithrombine III : Le code ATC doit être saisi dans l'unité U sans restriction concernant le mode d'administration ou l'indication. Comme la colonne « Données supplémentaires à coder » est vide, aucune information supplémentaire ne doit être apportée.

→ B01AB02;;mode d'administration;2500;U

• Facteur VIII de coagulation : Ici, les données supplémentaires correspondantes doivent être fournies (colonne *Données supplémentaires à coder*) en respectant le format de la *Notice technique*. L'unité valable pour ce médicament est U. La préparation doit être indiquée selon l'abréviation dans la *Notice technique*.

→ B02BD02; Préparation; mode d'admin;11000;U

• Amphotéricine B : Le médicament ne doit être enregistré qu'en cas d'administration d'amphotéricine B liposomale. L'unité à utiliser est mg. Aucune donnée supplémentaire n'est à saisir.

 $\rightarrow$  J02AA01;;mode d'administration;98;mg

• Voriconazole (posaconazole) : Les données complémentaires distinguent suspension et comprimé, elles ne doivent donc être saisies que pour une administration orale. Il n'y a pas de restriction prévue.

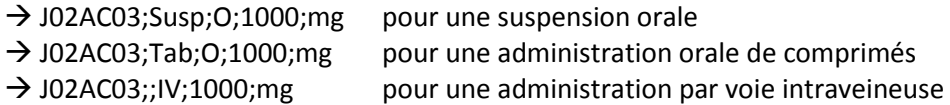

Remarque :

- Lors de la saisie des médicaments chers, seule l'administration (secteur hospitalier) est déterminante et cela indépendamment d'éventuelles limitations dans les indications ou la prise en charge des coûts sur la liste des spécialités.
- Il convient en outre de noter que les médicaments ou les substances ne doivent être saisi(e)s que dans le domaine d'application de la structure tarifaire **TARPSY**. Ceux-ci sont signalées en conséquence dans la liste des médicaments/substances à relever dans la statistique médicale des hôpitaux.

Les segments doivent être séparés par un point-virgule (ASCII 59) et les variables par des barres verticales (ASCII 124). Voir la [Figure 2](#page-9-0) de la *[Notice technique](https://www.swissdrg.org/application/files/5514/9364/3841/Technisches_Begleitblatt_2017_f.pdf)*.

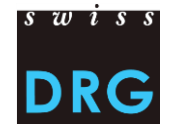

#### <span id="page-9-0"></span>Figure 2 Exemple du format de la saisie des médicaments/substances chers

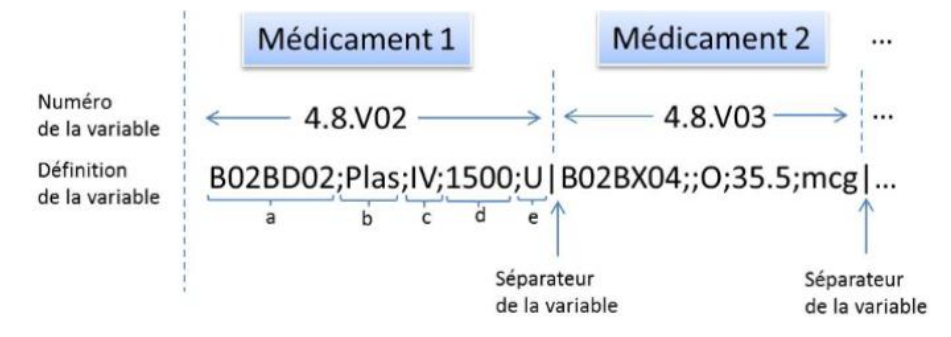

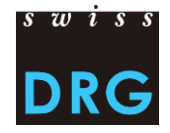

# <span id="page-10-0"></span>**4. Coûts par cas**

#### <span id="page-10-1"></span>**4.1. Délimitations et méthode de calcul des coûts par cas**

La comptabilité analytique selon REKOLE® constitue la base pour la détermination des coûts par cas. Elle se compose du manuel REKOLE® – Comptabilité analytique à l'hôpital ainsi que des décisions de la Commission technique Comptabilité et contrôle de gestion (REK) qui ne figurent pas dans la dernière version du manuel.

Sans prétendre à l'exhaustivité, les informations suivantes relatives aux ajustements et à la méthode de calcul des coûts par cas mettent en évidence les points les plus importants du point de vue de SwissDRG SA.

#### <span id="page-10-2"></span>*Méthode de comptabilité analytique*

Pour le calcul des coûts par cas, SwissDRG SA exige la méthode de comptabilité analytique REKOLE®.

#### <span id="page-10-3"></span>*Les coûts d'utilisation des immobilisations (CUI)*

SwissDRG SA exige que les CUI soient calculés selon la méthode décrite dans REKOLE®. Les [principes](https://www.swissdrg.org/application/files/2314/8104/2067/150409_Regeln_zur_Ermittlung_der_ANK_V1_F.pdf)  et rè[gles pour la détermination des coûts d'utilisation des immobilisations selon REKOLE®](https://www.swissdrg.org/application/files/2314/8104/2067/150409_Regeln_zur_Ermittlung_der_ANK_V1_F.pdf)**Fehler! Verweisquelle konnte nicht gefunden werden.**.

Par coût d'utilisation des immobilisations, on entend l'ensemble des coûts liés à l'utilisation des immobilisations (amortissements calculés, charges d'intérêts calculées et charges d'intérêts des leasings financiers). Les CUI correspondent aux comptes 442, 444 et 448 du plan comptable H+. Le calcul des CUI par cas doit impérativement refléter la consommation effective des ressources. Dans les coûts indirects, il convient de faire figurer les CUI séparément dans les composantes de coûts correspondantes ; pour une même variable, on inscrira donc une fois les coûts indirects sans CUI et une fois la part des CUI.

#### <span id="page-10-4"></span>*Coûts complets (selon REKOLE®)*

 $\overline{a}$ 

Les hôpitaux livrent à SwissDRG SA toutes les données des cas hospitaliers<sup>2</sup> qui sont sortis de la clinique pendant la période du relevé et dont les **coûts ont été complètement saisis**. Les coûts ne sont pas considérés comme complets lorsque

- les coûts des traitements antérieurs à l'année du relevé n'ont pas été comptabilisés sur le cas.
- le séjour s'étend au-delà la période du relevé (sortie en dehors de la période du relevé).
- une partie des honoraires ou des prestations de tiers n'a pas pu être comptabilisée (p.ex. en attente de facturation, facture non disponible, etc. lors de l'établissement de la comptabilité analytique).

<sup>2</sup> La définition d'un cas hospitalier se trouve dans les « Règles et définitions pour la facturation des cas ».

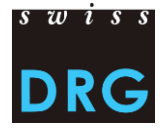

#### <span id="page-11-0"></span>*Coûts imputables*

Les coûts par cas doivent contenir seulement les coûts représentés dans le catalogue des prestations LAMal. Le catalogue des prestations LAMal est également valable pour la LAA, l'AI et l'AM.

Les coûts non imputables comprennent les coûts de prestations non comprises dans le catalogue des prestations LAMal. Ainsi, les frais à la charge des patients<sup>3</sup>, les coûts non liés aux patients<sup>4</sup>, les transports primaires ou autres prestations non remboursées doivent être exclus des coûts par cas. De plus, les coûts des prestations d'intérêt général (art. 49, al. 3 LAMal) doivent être exclus des coûts par cas. Cela concerne notamment les coûts de la *formation universitaire et de la recherche*.

#### <span id="page-11-1"></span>*Médicaments et produits sanguins*

Il est recommandé de saisir tous les médicaments et tous les produits sanguins sous la rubrique des coûts directs (voir REKOLE®). Ceux dont les coûts sont supérieurs à 200 francs par cas **doivent obligatoirement** être saisis sous cette rubrique. La distinction entre

- 1) médicaments (v101) et
- 2) produits sanguins (v102)

dans le compte H+ 400 « médicaments (sang et produits sanguins inclus) » est judicieuse pour le calcul de la structure tarifaire. Il est recommandé de faire la distinction si possible. Si la distinction n'est pas réalisable, l'intégralité des coûts pour les médicaments et produits sanguins doit être contenue dans la composante « médicaments » (v101). Le cas échéant, **nous vous remercions de nous le signaler dans le questionnaire à la question prévue à cet effet**.

L'[Annexe A](#page-16-1) de ce document contient une liste expliquant comment saisir les produits concernés.

#### <span id="page-11-2"></span>*Implants et matériel médical*

Il est recommandé de saisir tous les implants et tout le matériel médical sous la rubrique des coûts directs (voir REKOLE®). Les cas dont les coûts sont supérieurs à 200 CHF par cas resp. 50 CHF pour les implants, y compris le matériel d'ostéosynthèse doivent obligatoirement être saisis sous cette rubrique (Décision REK 15\_004). La distinction entre

- 1) matériel médical (v103) et
- 2) implants (v104)

dans le compte H+ 401 *Matériel, instruments, ustensiles, textiles* est judicieuse pour le calcul de la structure tarifaire. Les hôpitaux sont priés de faire la distinction. Si la distinction n'est pas réalisable, l'intégralité des coûts pour les implants et le matériel médical doit être contenue dans la composante « implant » (v104). Le cas échéant, **nous vous remercions de nous le signaler dans le questionnaire à la question prévue à cet effet.**

L'[Annexe A](#page-16-1) de ce document contient une liste expliquant comment saisir les produits concernés.

**.** 

<sup>3</sup> Ex. : télévision, eau minérale, etc.

<sup>4</sup> Ex. : cafétéria ou autres prestations aux personnels ou à des tiers

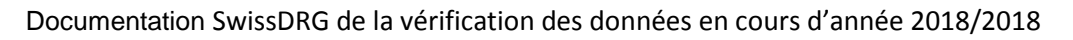

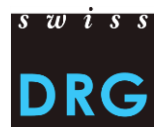

#### <span id="page-12-0"></span>*Recherche et formation universitaire (R&FU)*

Selon les bases légales (LAMal, art. 49 et OCP, art. 7), les coûts de *recherche et de formation universitaire* sont des coûts non imputables sur les coûts par cas pertinents pour l'assurance obligatoire des soins AOS. Ces coûts sont des prestations d'intérêt général et sont – selon la comptabilité analytique des hôpitaux – imputables à des unités finales d'imputation spécifiques. Les coûts par cas transmis ne doivent donc pas contenir de frais de *recherche et de formation universitaire*. Une imputation de ces coûts sur le cas administratif n'est pas autorisée selon REKOLE®.

**Les composantes de coûts SwissDRG v430 et v431 du format REKOLE® doivent rester vides** (voir [Annexe D\)](#page-19-0). Si la suppression de ces coûts n'est pas réalisable, l'hôpital n'effectue aucun ajustement, mais **l'indique dans le questionnaire** à la question prévue à cet effet.

#### <span id="page-12-1"></span>*Cas de classe privée ou semi-privée*

Les cas doivent être livrés indépendamment de la classe de traitement (la classe de traitement occupée dans le cadre d'une hospitalisation, variable 1.3.V02 *Classe*). Autrement dit, les cas communs, semi-privés ainsi que privés doivent être transmis. Les cas qui sont saisis en privé ou en semi-privé, selon la variable 1.3.V02 de la statistique médicale, sont en principe utilisés pour le développement de la structure tarifaire. Cependant, les coûts du cas doivent être **nettoyés des surcoûts liés à la classe du lit** (p. ex. honoraires privés des médecins hospitaliers, part privée des honoraires des médecins agréés, etc.).<sup>5</sup> Dans l'idéal, **l'hôpital lui-même** procède à ce nettoyage avant la livraison des données. Si ce n'est pas le cas, SwissDRG SA doit effectuer une adaptation approximative, ce qui peut conduire à des imprécisions et dans le cas extrême à l'exclusion de cas. Pour cette raison, SwissDRG SA recommande aux hôpitaux de procéder aux ajustements correspondants avant le téléchargement des données. **L'hôpital documente cet ajustement dans le questionnaire du relevé**.

#### <span id="page-12-2"></span>*Honoraires des médecins*

Conformément à REKOLE®, les honoraires des médecins sont comptabilisés de la façon suivante :

- Honoraires des médecins hospitaliers (compte H+ 380)  $\rightarrow$  composante v107
- Honoraires des médecins agréés assujettis aux assurances sociales (compte H+ 381)  $\rightarrow$ composante v108
- <span id="page-12-3"></span>• Honoraires des médecins agréés non assujettis aux assurances sociales (part du compte H+ 405, qui contient des honoraires)  $\rightarrow$  composante v106

#### *Stroke Unit*

**.** 

Conformément à la décision REK 15 003 (cf. site internet de [H+\)](http://www.hplus.ch/fr/servicenav/portrait/commissions_techniques/comptabilite_et_controle_de_gestion_rek/decisions_rek/), les coûts avérés du Stroke Center/de la Stroke Unit doivent être imputés aux composantes de coûts v240 ou v241.

<sup>&</sup>lt;sup>5</sup> Pour la déduction des surcoûts liés à la classe de traitement, voir [ITAR\\_K](http://www.hplus.ch/fr/prestations/gestion/itar_k/) : Modèle de tarif intégré basé sur la comptabilité analytique par unité finale d'imputation.

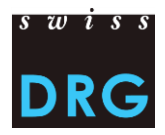

#### <span id="page-13-0"></span>**4.2. Jeu de données des données de coûts par cas selon REKOLE® (obligatoire dès 2018)**

Le format du jeu de données des coûts par cas correspond au format officiel du relevé des données SwissDRG ainsi qu'au relevé de l'unité finale d'imputation selon REKOLE® (part de coûts, [Mesures](https://www.swissdrg.org/application/files/3314/8111/3399/150922_Verbesserung_der_Datenqualitaet-f.pdf)  [supplémentaires d'amélioration de la qualité des données](https://www.swissdrg.org/application/files/3314/8111/3399/150922_Verbesserung_der_Datenqualitaet-f.pdf)). Le format du jeu de données de coûts par cas **selon REKOLE® est dorénavant obligatoire pour le relevé de données 2018**.

Pour la vérification des données en cours d'année 2018 (données 2018) le format suivant de coûts par cas est admis :

- Une ligne dans le jeu de données des coûts par cas correspond à un cas
- Le jeu de données des coûts par cas contient 80 variables par cas (73 variables + 7 champs de réserve)
- L'année du relevé dans le 1<sup>er</sup> champ
- Le numéro du cas (= clé primaire) dans le  $2^{em}$  champ, correspondant à la variable 4.6.V01 de la statistique médicale. Il ne doit y avoir ni doublon ni enregistrement vide.
- 71 variables contenant les coûts imputables dont :
	- o 11 composantes de coûts avec coûts directs (v101-v111);
	- o 60 composantes contenant les coûts des centres de charges fournisseurs de prestations selon REKOLE® (v200-v421, v440-v441). Pour chaque composante de coûts, il convient d'indiquer une fois les coûts indirects sans CUI et une fois la part des CUI pour cette même composante.

Pour une transmission réussie des données à SwissDRG SA, le jeu de données de coûts par cas doit remplir les exigences minimales selon [Annexe C.](#page-17-0) Une description détaillée du contenu des variables de coûts par cas est disponible dans l'[Annexe D.](#page-19-0)

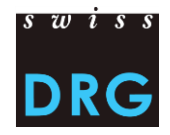

#### <span id="page-14-0"></span>**5. Après la livraison des données**

#### <span id="page-14-1"></span>**5.1. Plausibilisation automatique des données**

Après le téléchargement réussi des données, chaque hôpital obtient l'accès aux résultats des contrôles automatiques de la plausibilisation via l'interface Web. Le feed-back établi par SwissDRG SA comprend :

- Aperçu du test de l'ensemble des cas livrés : Nombre/pourcentage de cas de l'hôpital qui n'ont pas réussi aux tests.
- Aperçu au niveau du cas : Dans le registre « Cas avec données erronées » se trouvent des cas avec des erreurs qui ne sont ni importés, ni vérifiés dans le cadre de la plausibilisation. En cas de corrections de ces cas, tous les jeux de données doivent être de nouveau transmis via l'interface Web. Dans le registre « Plausibilisation » sont affichés des cas qui sont marqués erronés soit dans le test d'erreur, soit dans celui d'avertissement. Durant cette vérification sont affichés uniquement les tests pouvant mener à l'exclusion des cas.

Toute la communication concernant les feed-back se fait via l'interface Web. Les tableaux avec les résultats des examens de plausibilisation peuvent être exportés via l'interface Web comme documents .csv.

Dans les feed-back, chaque test est attribué à un type de test. **Pour ce qui est de la livraison des données effectives**, les types de test ont la signification et la conséquence suivante :

• Erreurs :

Cas douteux qui pourraient présenter une erreur dans le codage ou d'autres domaines. Veuillez examiner les cas, les corriger et effectuer une nouvelle livraison. **Attention : les cas sans commentaire sont automatiquement exclus du calcul. Nous vous remercions de justifier dans le champ « commentaire » les cas qui ne peuvent être corrigés, ou qui selon vous sont corrects.**

- Avertissement : Les cas peuvent présenter des erreurs ! Veuillez vérifier les cas, les corriger si besoin et effectuer une nouvelle livraison.
- Info : Informations générales sur la livraison des données. Pas de vérification/correction nécessaire.

SwissDRG SA s'emploie à constamment développer la logique des tests. Si les hôpitaux pensent que la logique de certains tests ne fonctionne pas correctement ou devrait être révisée, ils peuvent le noter comme « justification » dans le champ de commentaires des tests en question. **Merci de bien vouloir noter que les commentaires au niveau des cas et des tests doivent être saisis directement dans l'interface Web.**

#### <span id="page-14-2"></span>**5.2. Nouvelle livraison des données**

Dans le délai de livraison, les hôpitaux ont la possibilité de transmettre une nouvelle livraison de données (respectivement données de la statistique médicale et données des coûts par cas), au besoin corrigée, à SwissDRG SA.

Pour des raisons d'organisation, les livraisons de données ne peuvent plus être acceptées après la date limite de livraison.

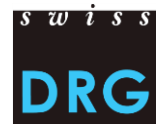

# <span id="page-15-0"></span>**6. Documents détaillés**

H+ Les Hôpitaux de Suisse (2013). Manuel REKOLE<sup>®</sup> - Comptabilité de gestion à l'hôpital, 4<sup>e</sup> édition, Berne.

H+ Les Hôpitaux de Suisse (2014). Plan comptable - 8<sup>e</sup> édition, Berne.

L'Assemblée fédérale de la Confédération suisse (1994). Loi fédérale sur l'assurance-maladie (LAMal) [RS 832.10]. URL : https://www.admin.ch/opc/fr/classified-compilation/19940073/index.html, [consulté le 18.07.2018].

Le Conseil fédéral suisse (2002). Ordonnance sur le calcul des coûts et le classement des prestations par les hôpitaux, les maisons de naissance et les établissements médico-sociaux dans l'assurancemaladie (OCP), [RS 832.104]. URL: [https://www.admin.ch/opc/fr/classified](https://www.admin.ch/opc/fr/classified-compilation/20021333/index.html)[compilation/20021333/index.html,](https://www.admin.ch/opc/fr/classified-compilation/20021333/index.html) [consulté le 18.07.2018].

OFS (2018). Manuel de codage médical. Le manuel officiel des règles de codage en Suisse, version 2018, Neuchâtel, Office fédéral de la statistique. URL [:](%20) 

[https://www.bfs.admin.ch/bfs/fr/home/statistiques/sante/nomenclatures/medkk/instruments](https://www.bfs.admin.ch/bfs/fr/home/statistiques/sante/nomenclatures/medkk/instruments-codage-medical.assetdetail.3482646.html)[codage-medical.assetdetail.3482646.html,](https://www.bfs.admin.ch/bfs/fr/home/statistiques/sante/nomenclatures/medkk/instruments-codage-medical.assetdetail.3482646.html) [consulté le 18.07.2018].

OFS (2018). Classification Suisse des Interventions Chirurgicales (CHOP). Index systématique, version 2018, Neuchâtel, Office fédéral de la statistique. URL :

https://www.bfs.admin.ch/bfs/fr/home/statistiques/sante/nomenclatures/medkk/instrumentscodage-medical.assetdetail.1940912.html, [consulté le 18.07.2018].

OFS (2018). Statistique médicale des hôpitaux - Variables de la statistique médicale. Spécifications valables dès 1.1.2018. Neuchâtel, Office fédéral de la statistique. URL :

[https://www.bfs.admin.ch/bfs/fr/home/statistiques/sante/enquetes/ms.assetdetail.4242275.html,](https://www.bfs.admin.ch/bfs/fr/home/statistiques/sante/enquetes/ms.assetdetail.4242275.html) [consulté le 08.01.2018].

SwissDRG SA (2018). Règles et définitions pour la facturation des cas selon SwissDRG. Valable à partir du 1.1.2018. URL :

[https://www.swissdrg.org/application/files/4615/2767/3490/SwissDRG\\_Falldefinitionen\\_v8.0\\_f.pdf,](https://www.swissdrg.org/application/files/4615/2767/3490/SwissDRG_Falldefinitionen_v8.0_f.pdf) [consulté le 24.07.2018].

Vous trouverez d'autres documents sur le site Web de [SwissDRG SA](http://www.swissdrg.org/fr) sous Relevé de données > Statistique médicale.

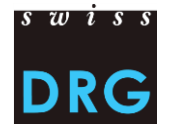

#### <span id="page-16-0"></span>**Annexes**

#### <span id="page-16-1"></span>**Annexe A Liste des articles pour l'imputation obligatoire des coûts directs**

Le lien ci-après permet de télécharger la Liste des articles pour l'imputation obligatoire des coûts [directs](https://www.swissdrg.org/download_file/view/1111/478), qui définit l'affectation des coûts de certains produits aux composantes de coûts correspondantes.

#### <span id="page-16-2"></span>**Annexe B Variables de la statistique médicale**

Le lien ci-après permet de télécharger les [Variables de la statistique médicale,](https://www.bfs.admin.ch/bfs/fr/home/statistiques/sante/enquetes/ms.assetdetail.4242275.html) applicables à partir du 01.01.2018.

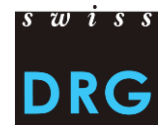

#### <span id="page-17-0"></span>**Annexe C Exigences minimales pour les jeux de données**

Les exigences suivantes sont les exigences minimales pour les jeux de données. Si les jeux de données ne correspondent pas à ces exigences minimales, aucun téléchargement des données via l'interface Web n'est possible.

**Important :** Le format des variables de la statistique médicale importantes pour le groupement est vérifié précisément par rapport au concept d'interface de l'OFS. Les cas ne correspondant pas à cette définition ne sont **plus** acceptés par SwissDRG SA.

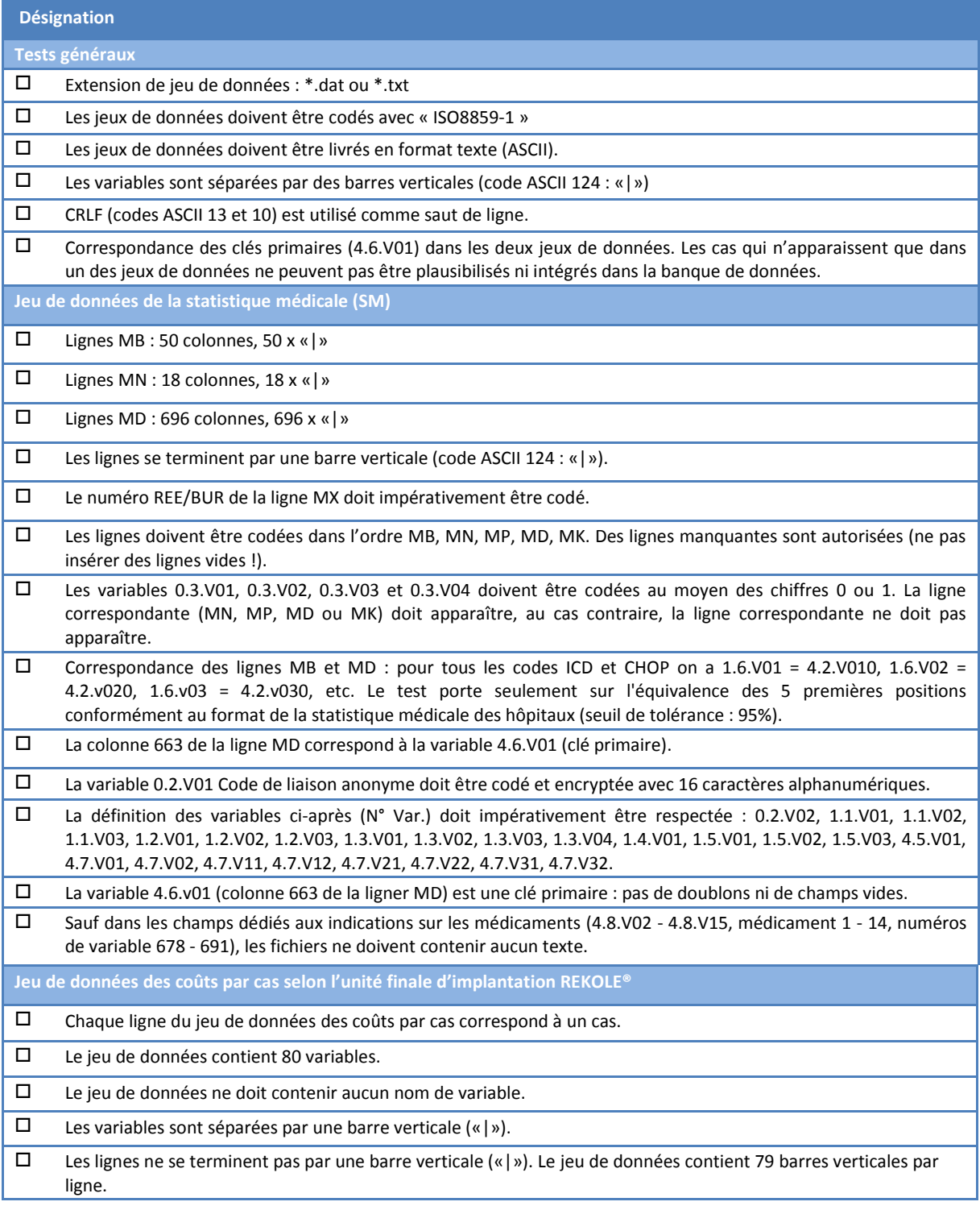

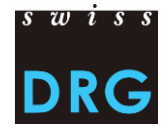

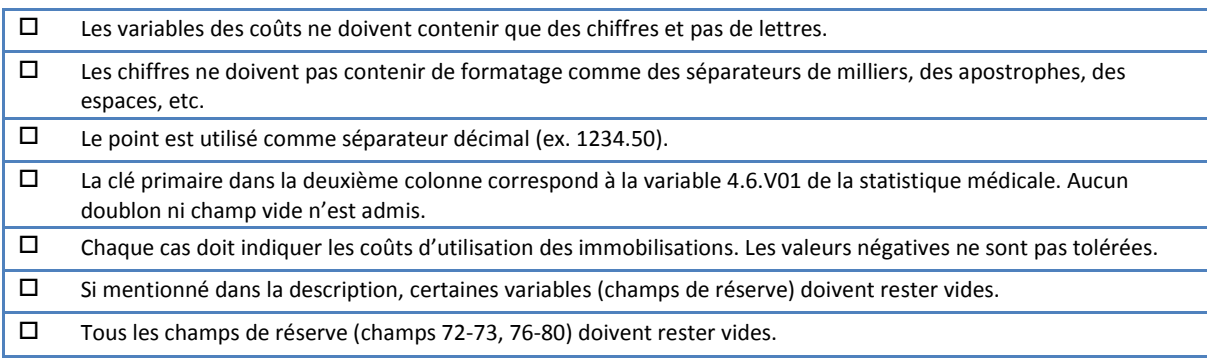

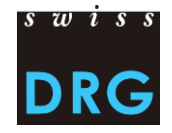

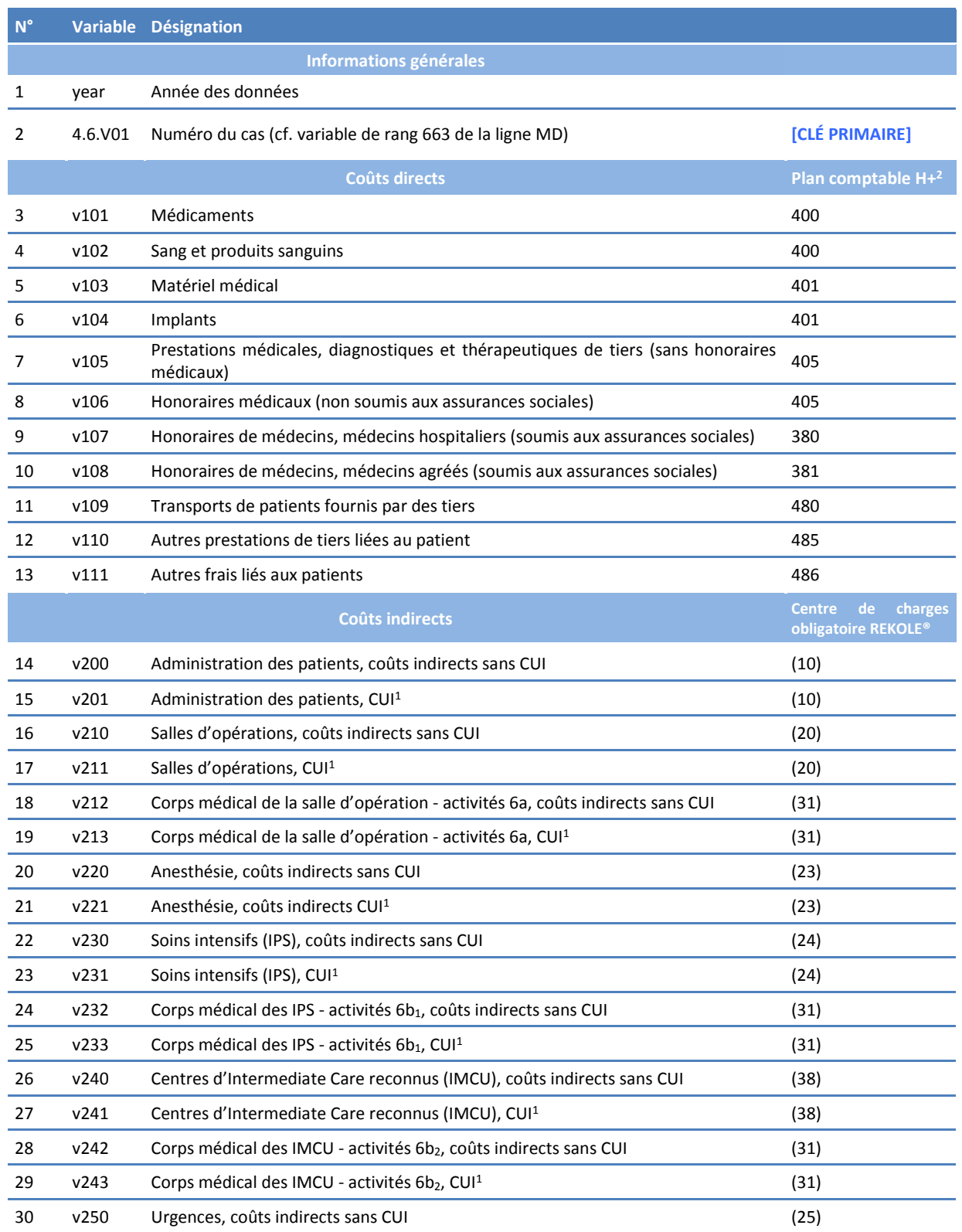

# <span id="page-19-0"></span>**Annexe D Coûts par cas selon l'unité finale d'imputation REKOLE®**

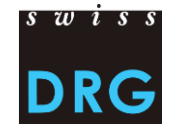

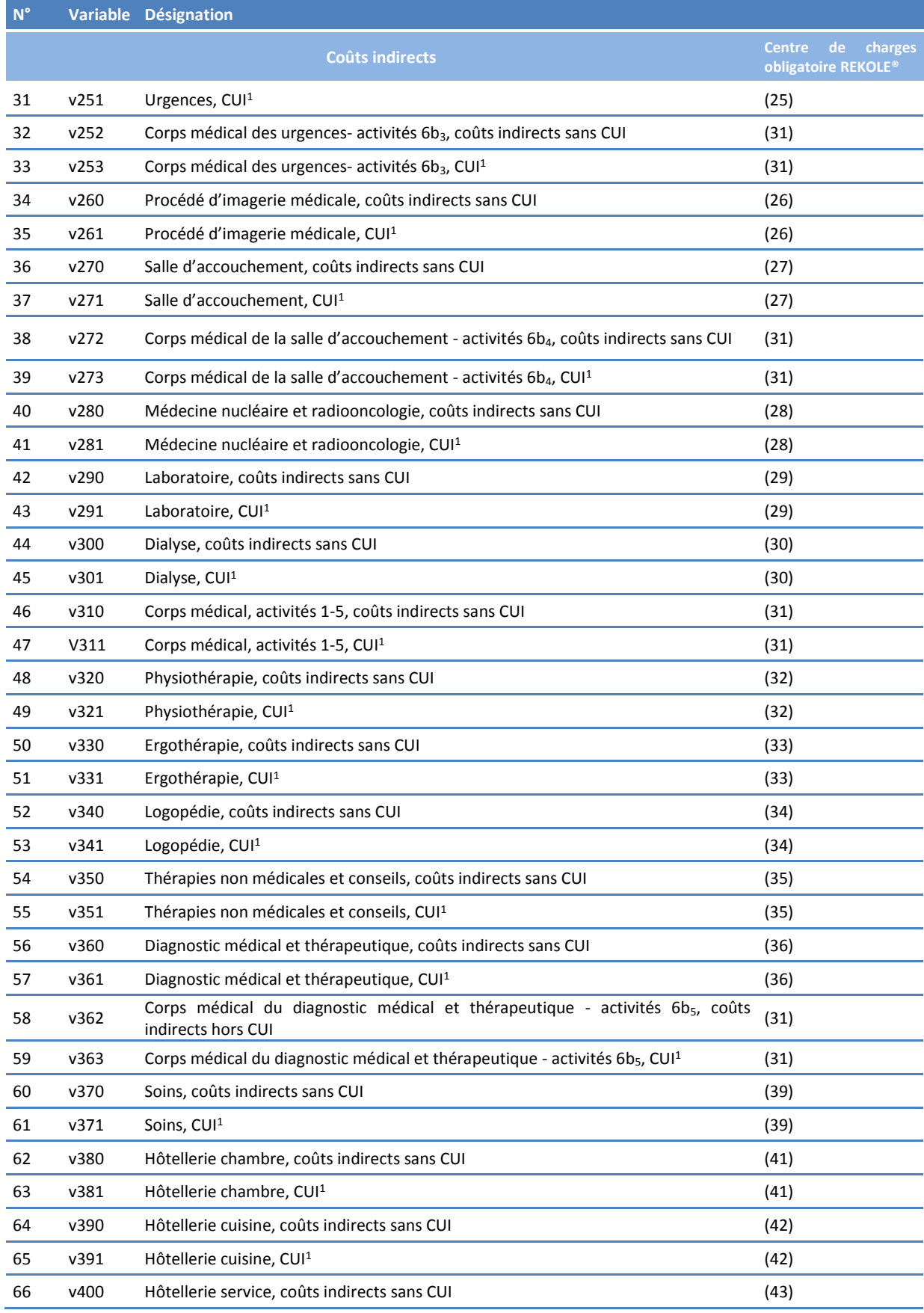

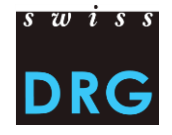

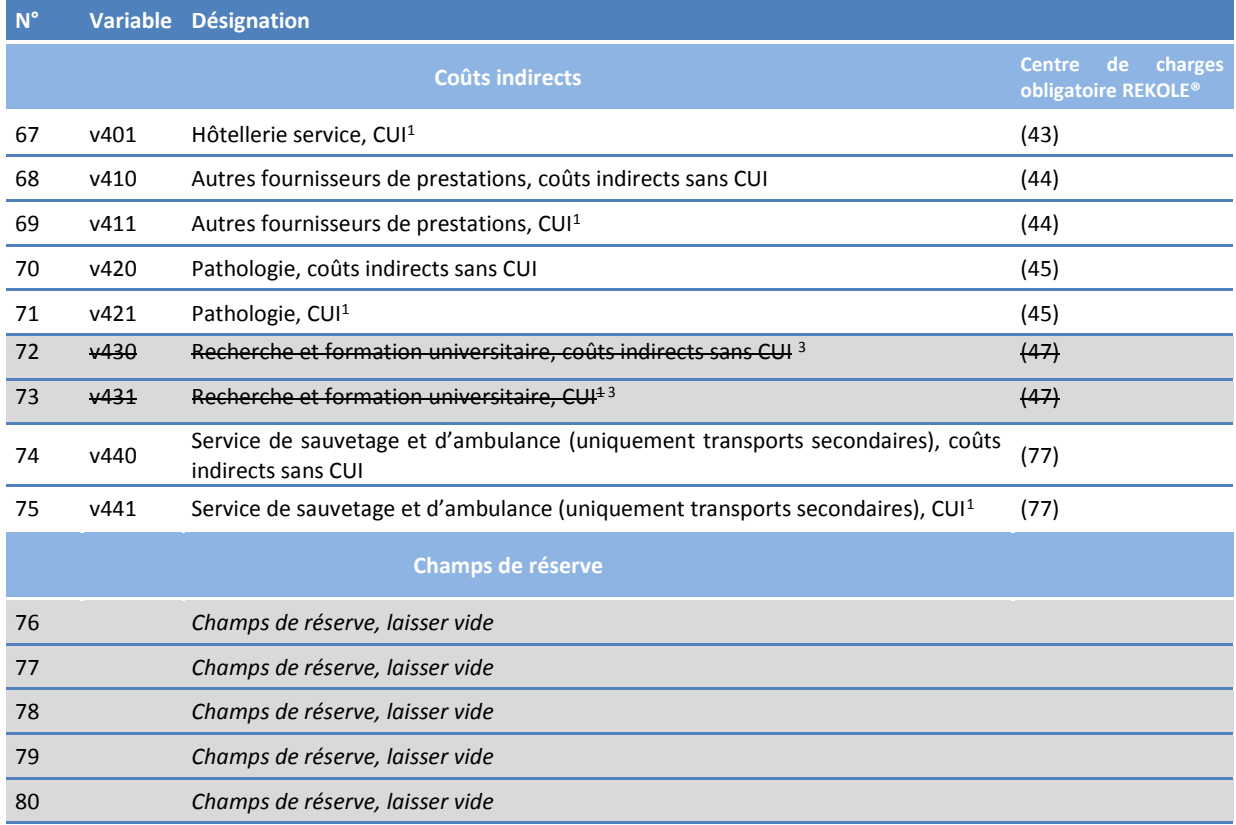

*1) Comptes H+ 442, 444, 448 (cf. REKOLE®, plan comptable H+, 2014)*

*2) Les comptes H+ 403 et 404 ne sont plus considérés comme coûts directs selon le relevé de l'unité finale d'imputation REKOLE®. Ces coûts sont calculés comme coûts indirects.*

*3) L'imputation de ces coûts sur le cas administratif n'est pas autorisée selon REKOLE®. Les composantes de coûts v430 et v431 doivent rester vides (cf. chapitre 3.3.6).*